# <span id="page-0-0"></span>Monádtranszformátorok

KID KAR KERKER E 1990

### Motiváció: Monádok kombinációja

```
countEntries :: FilePath → K ()
countEntries path = f path 0 where
 fp n =do
   deepestReached ← get
   when (deepestReached < n) (put n)
   c ← liftIO (System.Directory.getDirectoryContents p)
   let contents = filter (notElem' ['".". ".. " ]) ctell [(p, length contents)]
   forM_ contents (λ name . do
     let newName = p \lt/ > name
     isDir ← liftIO (System.Directory.doesDirectoryExist newName)
     maxDepth ← ask
     when (isDir \land (n < maxDepth)) (f newName (n + 1)))
tvpe S = Inttvpe C = Inttype K = ReaderT C (StateT S (WriterT [(FilePath, Int)] IO))
runStack :: K \alpha \rightarrow Int \rightarrow IO((\alpha, S), [(FilePath, Int)])runStack k max = runWriterT (runStateT (runReaderT k c) s)
  where (s, c) = (0, max)
```
Monádok rétegelése (stacking)

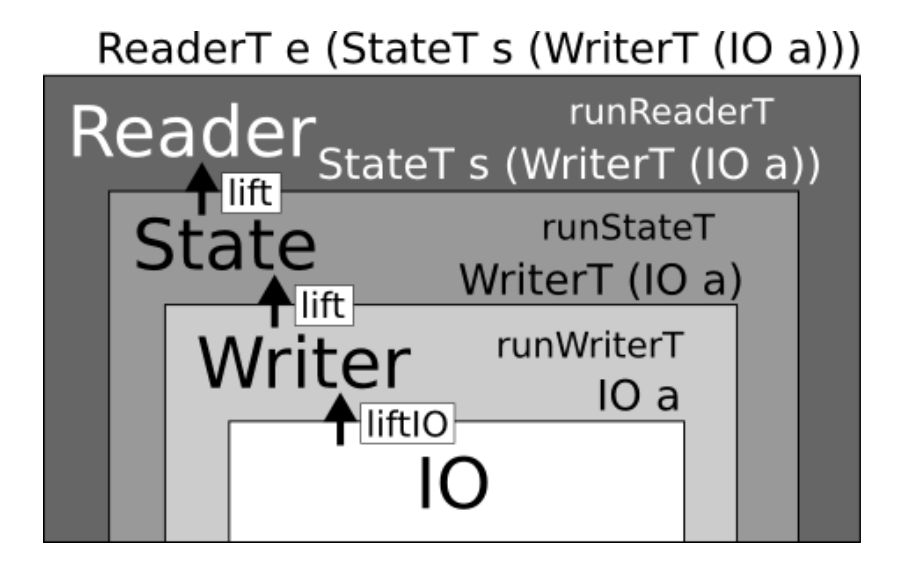

**K ロ ▶ K 伺 ▶ K ヨ ▶ K ヨ ▶** 

 $\Omega$ 

#### Részletek: A *MonadTrans* és *MonadIO* osztályok

-- Control.Monad.Trans **class** *MonadTrans*  $(\tau : : (* \rightarrow *) \rightarrow * \rightarrow *)$  where *lift* :: Monad  $\mu \Rightarrow \mu \alpha \rightarrow \tau \mu \alpha$ 

Transzformátortörvények:

*lift* ◦ *return* ≡ *return*  $\textit{lift}(x \gg = f) \equiv \textit{lift} \times \gg = (\textit{lift} \circ f)$ 

Az *IO* esetén ellenben:

-- Control.Monad.IO.Class **class** Monad  $\mu \Rightarrow$  MonadIO ( $\mu :: \star \rightarrow \star$ ) where *liftIO* :: *IO*  $\alpha \rightarrow \mu \alpha$ 

**instance** *MonadIO IO* **where**  $l$ *iftIO m* = *m* 

Adaptált törvények:

*liftIO* ◦ *return* ≡ *return*  $\text{IiftIO}(x \gg=f) \equiv \text{IiftIO}(x \gg=f)$ 

K ロ ▶ K @ ▶ K 할 ▶ K 할 ▶ (할 수 있음)

#### A *ReaderT* transzformátor (egyszerűsített)

```
class Monad \mu \Rightarrow MonadReader (\mu :: \star \rightarrow \star) where
  type EnvType \mu -- "associated type (synonym)"
  ask \therefore \mu (EnvType \mu)
newtype ReaderT \varepsilon \mu \alpha = RT (\varepsilon \rightarrow \mu \alpha)
```

```
runReaderT :: ReaderT \varepsilon \mu \alpha \rightarrow \varepsilon \rightarrow \mu \alpharunReaderT (RT t) = t
```
**type** *Reader* ε = *ReaderT* ε *Identity*

*runReader* :: *Reader* ε α → ε → α *runReader m*  $x =$  *runIdentity* (*runReaderT m x*)

**instance** *Monad*  $\mu \Rightarrow$  *Monad* (*ReaderT*  $\varepsilon \mu$ ) where *return* = *lift* ◦ *return*  $x \gg f = RT \$   $\lambda e$  . **do**  $x_1 \leftarrow \text{runReader}$  *x* e *runReaderT*  $(f x_1) e)$ 

# A *ReaderT* transzformátor (egyszerűsített, folytatás)

**instance** *MonadTrans* (*ReaderT* ε) **where** *lift*  $m = RT \$   $\lambda e$  *m* 

```
instance Monad \mu \Rightarrow MonadReader (ReaderT \epsilon \mu) where
  type EnvType (ReaderT \varepsilon \mu) = \varepsilonask = RT \text{ s } \lambda e. return e -- ask :: (ReaderT \varepsilon \mu) \varepsilon
```

```
instance MonadState \mu \Rightarrow MonadState (ReaderT \epsilon \mu) where
  type StateType (ReaderT \varepsilon \mu) = StateType \muget = lift get -- get :: \mu (StateType \mu)
  put = lift \circ put -- put :: (StateType \mu) \rightarrow \mu ()
```

```
instance MonadWriter \mu \Rightarrow MonadWriter (ReaderT \varepsilon \mu) where
  type WriterType (ReaderT \varepsilon \mu) = WriterType \mu-- tell :: (WriterType \mu) \rightarrow \mu ()
  tell = lift \circ tell-- censor :: (WriterType \mu \to WriterType \mu) \to \mu \alpha \to \mu \alphacensor f m = RT \ \lambda e d\alphalet m_1 = runReaderT m e
    censor f m1
instance MonadIO \mu \Rightarrow MonadIO (ReaderT \varepsilon \mu) where
   liftIO = lift \circ liftIO
                                                              KORK EX KEY STARK
```
#### A *StateT* transzformátor (egyszerűsített)

```
class Monad \mu \Rightarrow MonadState \mu where
  type StateType µ
  get :: µ (StateType µ)
  put \therefore (StateType \mu) \rightarrow \mu ()
newtype StateT \sigma \mu \alpha = ST(\sigma \rightarrow \mu(\alpha, \sigma))runStateT :: StateT \sigma \mu \alpha \rightarrow \sigma \rightarrow \mu (\alpha, \sigma)runStateT(ST t) = ttype State σ = StateT σ Identity
runState :: State \sigma \alpha \rightarrow \sigma \rightarrow (\alpha, \sigma)runState m x = runIdentity (runStateT m x)
instance Monad \mu \Rightarrow Monad (StateT \sigma \mu) where
  return x = ST $ \lambda $. return (x, s)x \gg f = ST \ \lambda s . do
     (x_1, s_1) \leftarrow \text{runStateT} \times \text{s}runStateT(f x<sub>1</sub>) s<sub>1</sub>)
```
# A *StateT* transzformátor (egyszerűsített, folytatás)

**instance** *MonadTrans* (*StateT* σ) **where** *lift*  $m = STS \lambda S$ . **do** *x* ← *m return* (*x*, *s*))

**instance** *Monad*  $\mu \Rightarrow$  *MonadState* (*StateT*  $\sigma$   $\mu$ ) **where type** *StateType* (*StateT*  $\sigma$   $\mu$ ) =  $\sigma$  $get = ST $ \lambda s$ . *return*  $(s, s)$ *put s* =  $ST$  \$  $\lambda$  . *return* ((), *s*)

```
instance MonadReader \mu \Rightarrow MonadReader (StateT \sigma \mu) where
  type EnvType (StateT \sigma \mu) = EnvType \muask = lift ask
```

```
instance MonadWriter \mu \Rightarrow MonadWriter (StateT \sigma \mu) where
  type WriterType (StateT \sigma \mu) = WriterType \mutell = lift \circ tellcensor f m = STS \lambda s . do
    let m_1 = \text{runStateT} m s
    censor f m1
```

```
instance MonadIO \mu \Rightarrow MonadIO (StateT \sigma \mu) where
  liftIO = lift \circ liftIO
                                                       KOD KAP KED KED E VAN
                                    [8..14]
```
#### <span id="page-8-0"></span>A *WriterT* transzformátor (egyszerűsített)

```
class (Monoid (WriterType \mu), Monad \mu) \Rightarrow MonadWriter \mu where
  type WriterType µ
  tell :: (WriterType \mu) \rightarrow \mu()censor :: (WriterType \mu \to WriterType \mu) \to \mu \alpha \to \mu \alphanewtype WriterT \omega \mu \alpha = WT (\mu(\alpha, \omega))
```

```
runWriterT :: WriterT \omega \mu \alpha \rightarrow \mu (\alpha, \omega)runWriterT (WT m) = m
```
**type** Writer  $\alpha =$  Writer T  $\alpha$  *Identity* 

```
runWriter :: Writer \omega \alpha \rightarrow (\alpha, \omega)runWriter m = runIdentity (runWriterT m)
```

```
instance (Monoid \omega, Monad \mu) \Rightarrow Monad (WriterT \omega \mu) where
  return x = WT $ return (x, mempty)
  x \gg f = WT \(x_1, w_1) \leftarrow runWriterTx(x_2, w_2) \leftarrow runWriterT(f(x_1))return (x_2, w_1 \le y w_2)
```
# <span id="page-9-0"></span>A *WriterT* transzformátor (egyszerűsített, folytatás)

```
instance Monoid \omega \Rightarrow MonadTrans (WriterT \omega) where
  lift m = WT $ do
   x ← m
    return (x, mempty)
```

```
instance (Monoid \omega, MonadState \mu) \Rightarrow MonadState (WriterT \omega \mu) where
  type StateType (WriterT \omega \mu) = StateType \muget = lift get
  put = lift ◦ put
```

```
instance (Monoid \omega, MonadReader \mu) \Rightarrow MonadReader (WriterT \omega \mu) where
  type \text{EnvType}( \text{WriterT } \omega \mu ) = \text{EnvType} \muask = lift ask
```

```
instance (Monoid \omega, Monad \mu) \Rightarrow MonadWriter (WriterT \omega \mu) where
  type WriterType (WriterT \omega \mu) = \omegatell w = WT $ return ((), w)
  censor f m = WT s do
    (x, w) \leftarrow runWriterT m
    return (x, f w)
```

```
e (Monoid \omega, MonadIO \mu) w MonadIO (riteT \omega \muhere
  liftIO = lift \circ liftIO
                                                      K ロ > K @ ▶ K ミ > K ミ > → ミ → K Q Q Q
                                   [10..14]
```
### <span id="page-10-0"></span>A monádrétegek sorrendje (példa)

```
stack :: (MonadState Int \mu, MonadWriter [String] \mu, MonadError String \mu) \Rightarrow \mu ()
stack = dor \leftarrow get
 tell ["Hello!"]
 throwError "Error!"
 tell [" Value : " + + show r]
 put (r + 1)type A = ExceptT String (WriterT [String] (State Int))
type B = StateT Int (WriterT [String] (Either String))
stackA :: A ()
stackA = stack
stackB :: B ()
stackB = stack
runA = runState (runWriterT (runExceptT stackA)) 0
runB = runWriterT (runStateT stackB 0)
```
# <span id="page-11-0"></span>Tulajdonságalapú tesztelés

KID KAR KERKER E 1990

# <span id="page-12-0"></span>**QuickCheck**

A QuickCheck Haskell programok automatikus, tulajdonságalapú tesztelésére használható.

- ▶ *Programspecifikáció*: program által teljesítendő tulajdonságok
- ► Nagy számú, a *tulajdonságok alapján generált* tesztesetek
- ▶ A specifikáció *Haskellben adható meg*, kombinátorokkal
- **További** *kombinátorok***: tulajdonságok definiálása,** eredmények elemzése, tesztadatok előállítása
- ▶ Megvalósítás: beágyazott szakterületspecifikus nyelv (*embedded domain-specific language*), amely viszont tetszőleges nyelven írt program teszteléséhez használható!

*"The coolest example of type classes that I know"* – Simon Peyton Jones ("Adventure with Types in Haskell", <https://www.youtube.com/watch?v=6COvD8oynmI>[\)](#page-13-0) [13..14]

 $rac{1}{2}$ 

## <span id="page-13-0"></span>A QuickCheck (*Test*.*QuickCheck*) használata

```
flickSort :: Ord \alpha \Rightarrow [\alpha] \rightarrow [\alpha]flickSort [] = []
flickSort (x : y : xs) = (y : x : xs)flickSort xs = sort xs
- prop_idempotent :: [Int] \rightarrow Bool
prop_idempotent xs = flickSort (flickSort xs) ≡ flickSort xs
```
Tesztelés:

```
-- quickCheck :: Testable prop => prop -> IO ()
GHCi> quickCheck prop_idempotent
+++ OK, passed 100 tests.
```
További tulajdonságok:

*prop*\_*ordered xs* = *ordered* (*flickSort xs*) **where** *ordered*  $xs =$  *and* ( $zipWith$  ( $\lt$ )  $xs$  ( $tail xs$ ))

*prop sortModel xs* = (*sort xs*)  $\equiv$  (*flickSort xs*)

*prop* append xs  $ys = not$  (*null xs*) ⊃ *not* (*null ys*) ⊃ *head* (*flickSort* ( $xs + + ys$ ))  $\equiv$  (*minimum xs*) '*min*' (*minimum ys*)

**Bovebben:** <http://hackage.haskell.org/package/QuickCheck>s, as soo [14..14]